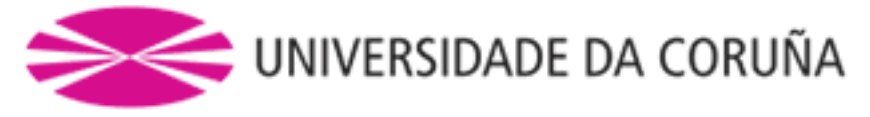

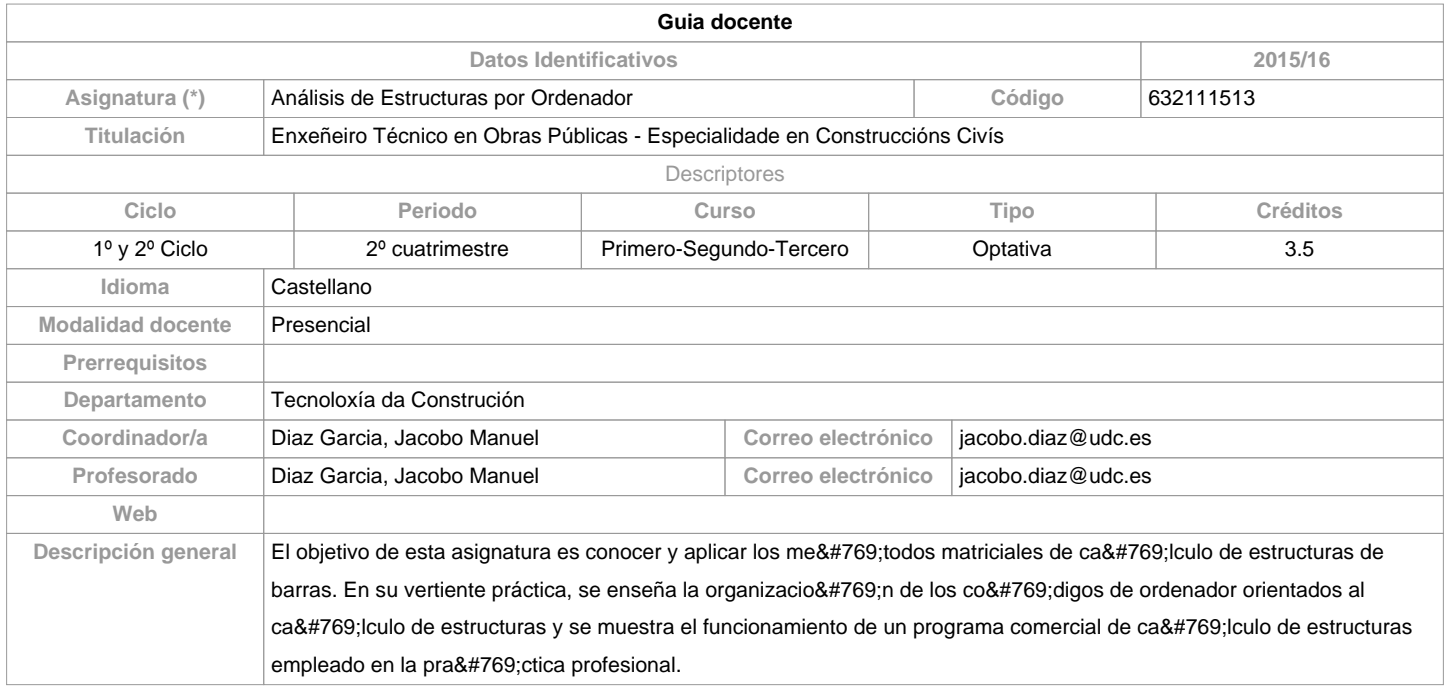

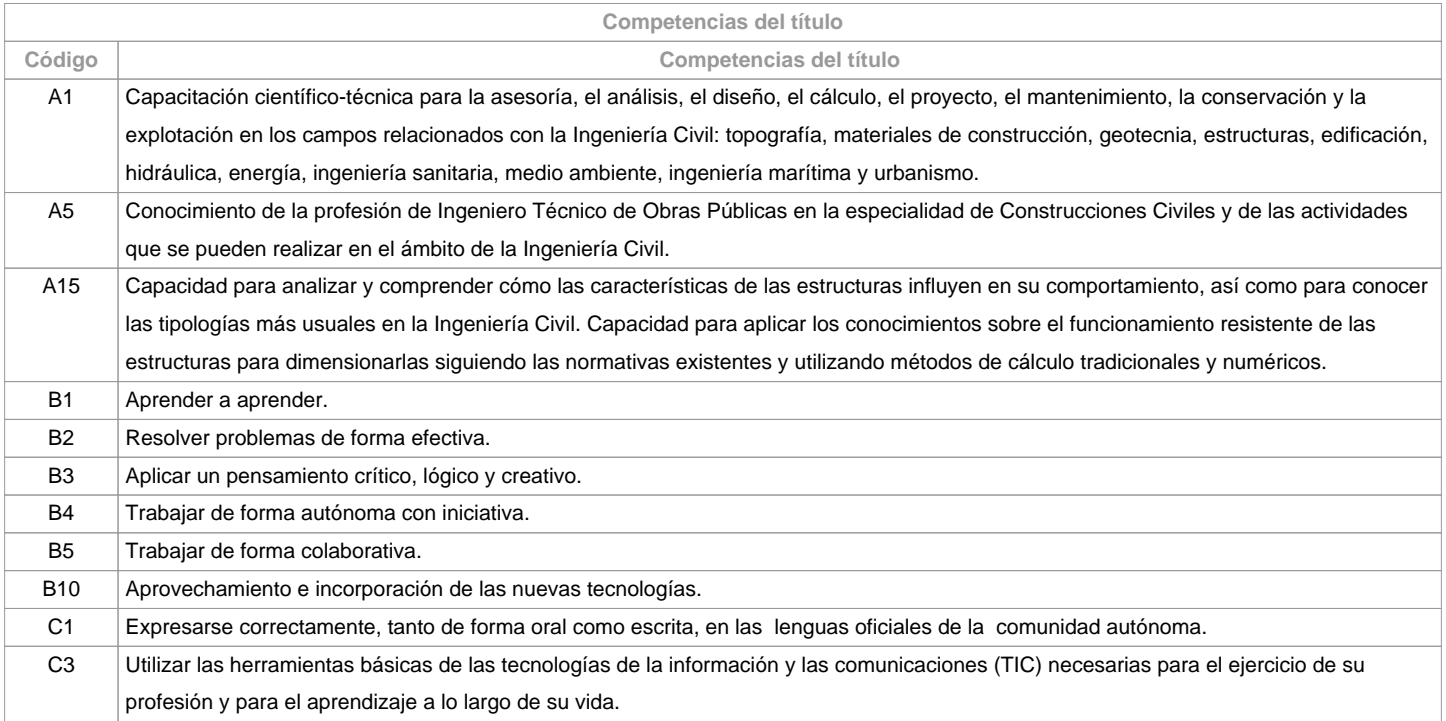

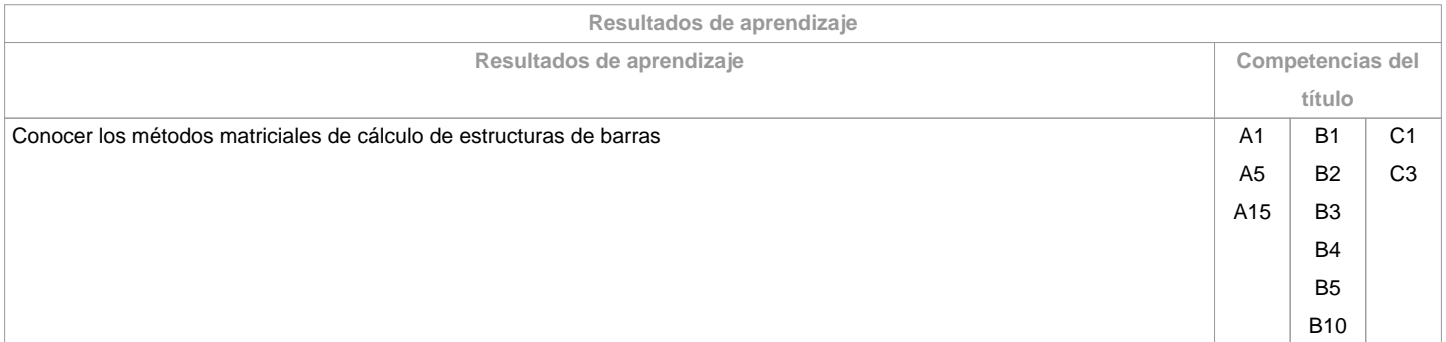

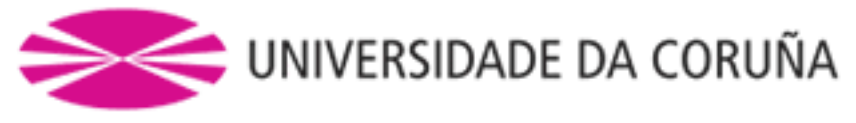

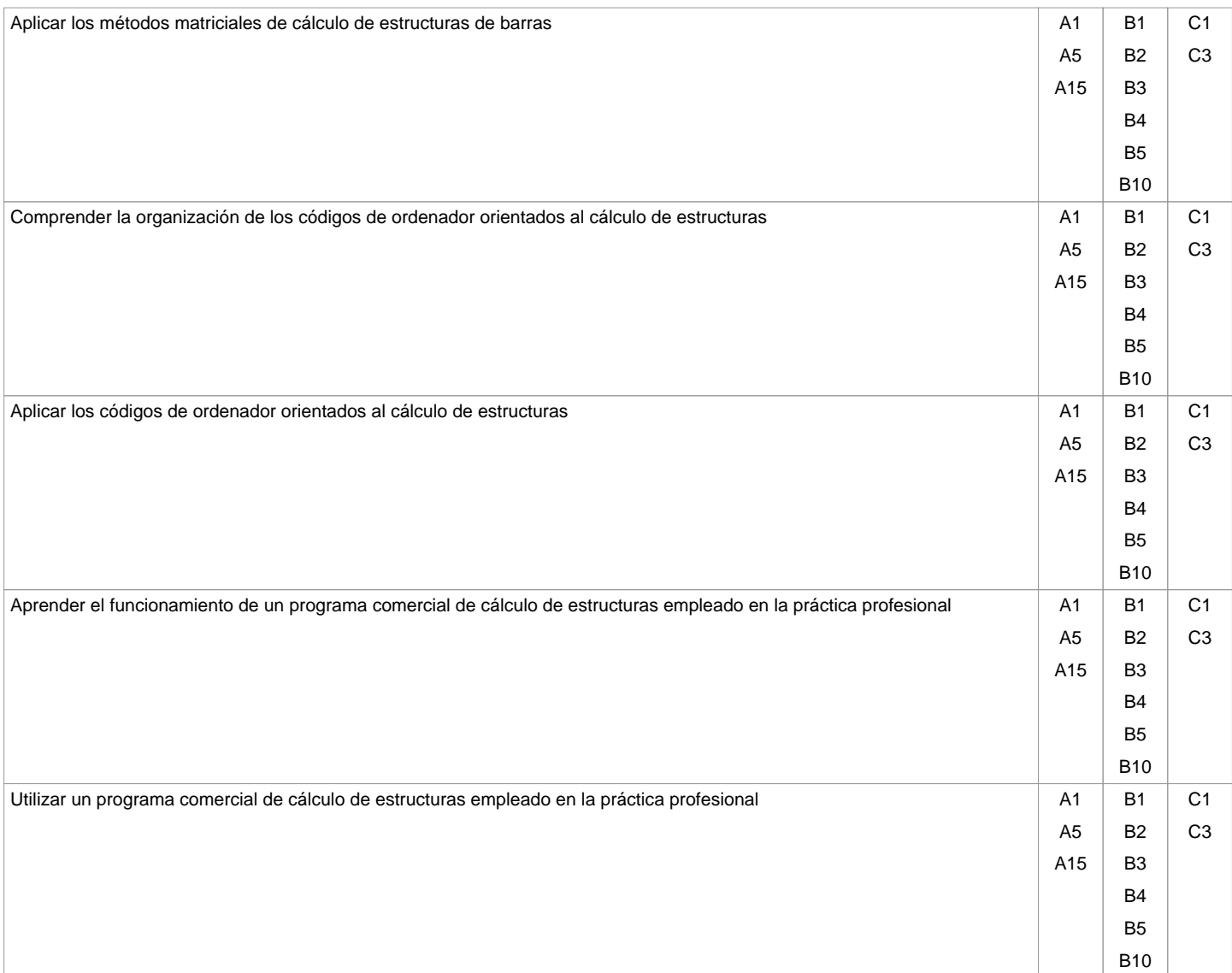

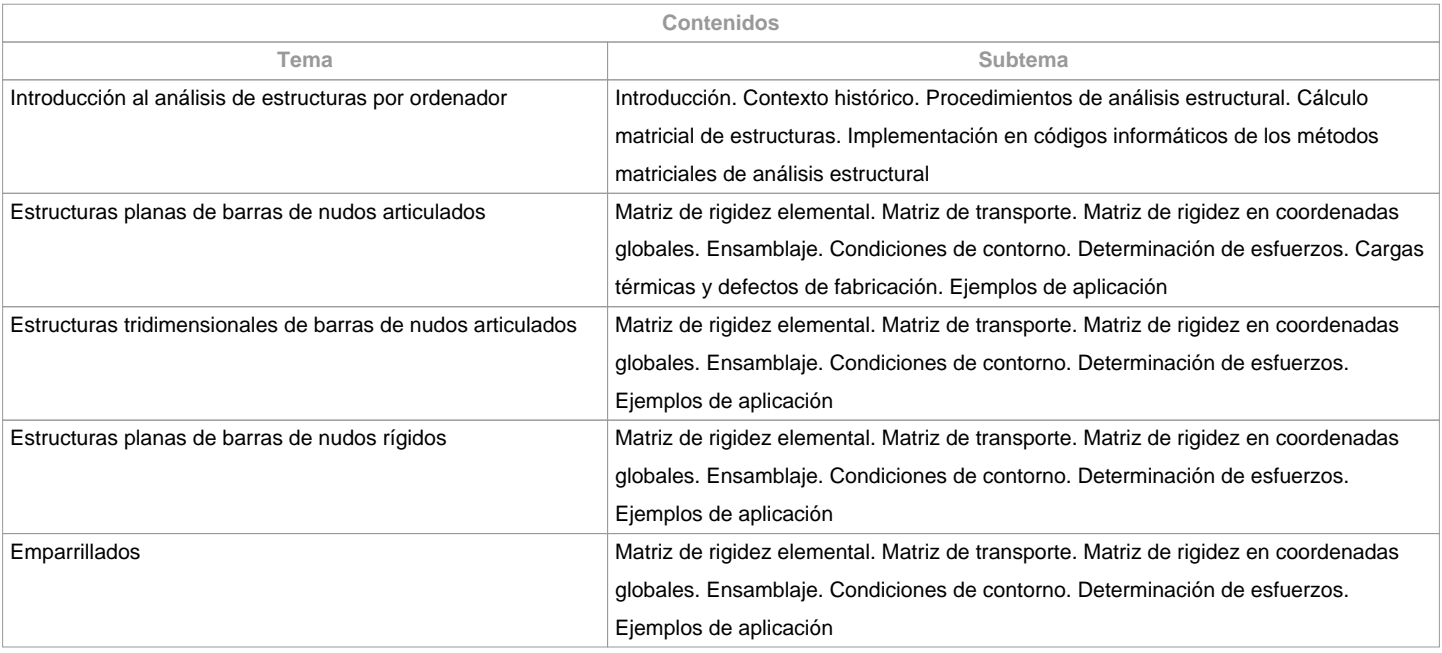

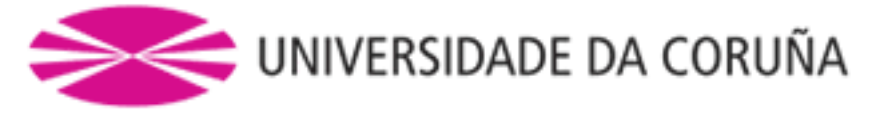

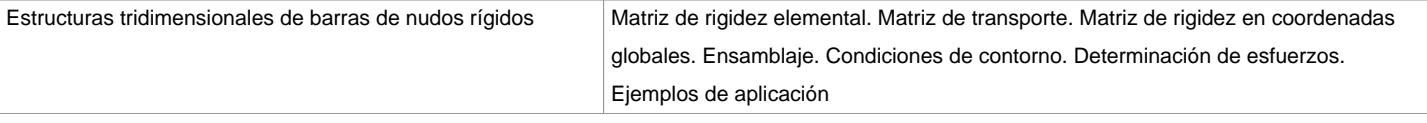

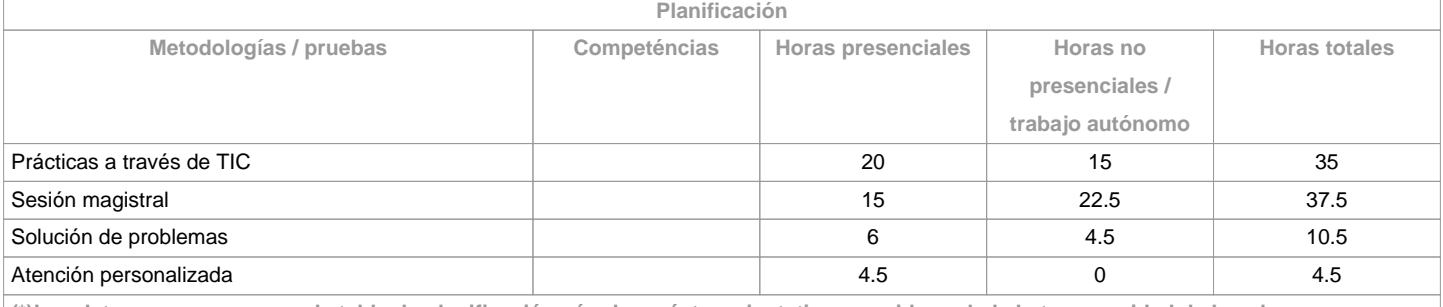

**(\*)Los datos que aparecen en la tabla de planificación són de carácter orientativo, considerando la heterogeneidad de los alumnos**

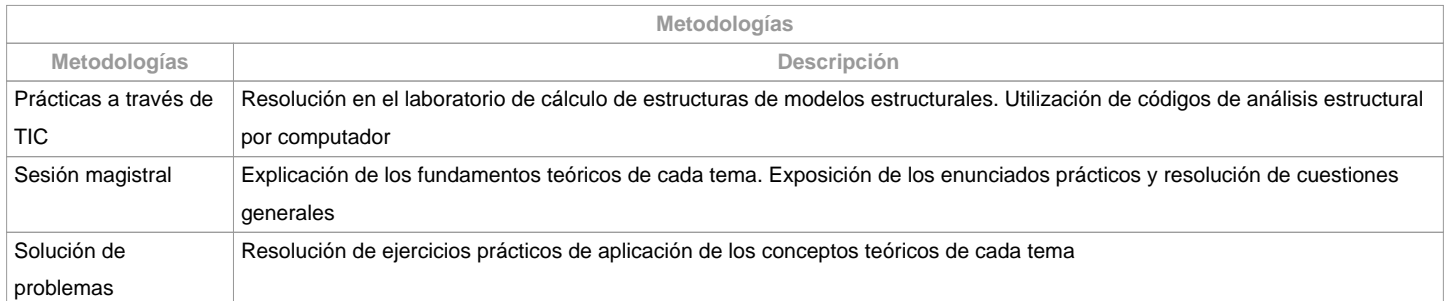

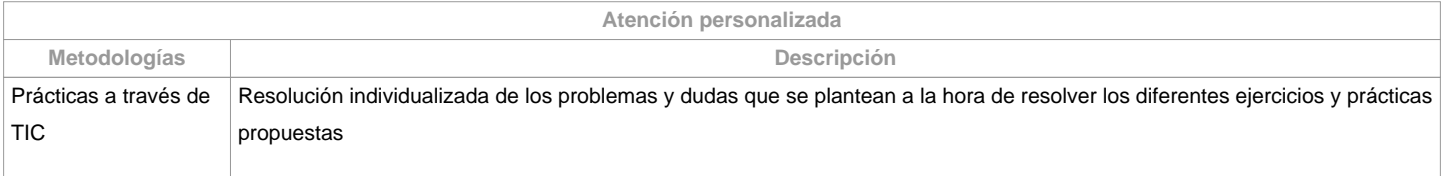

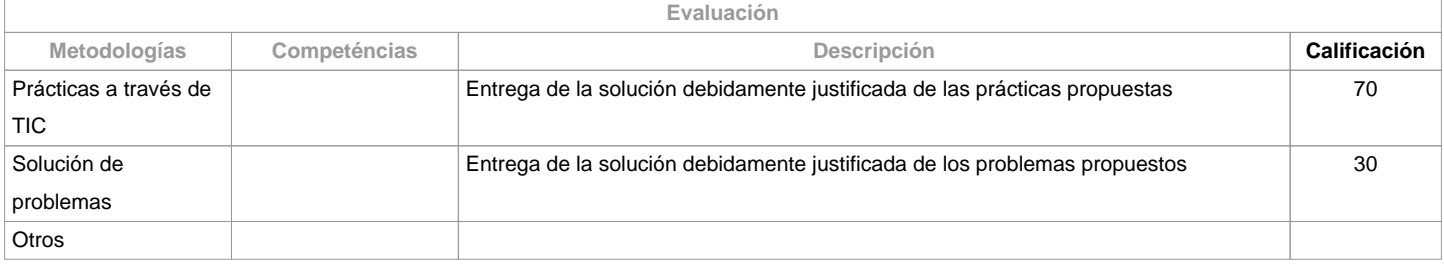

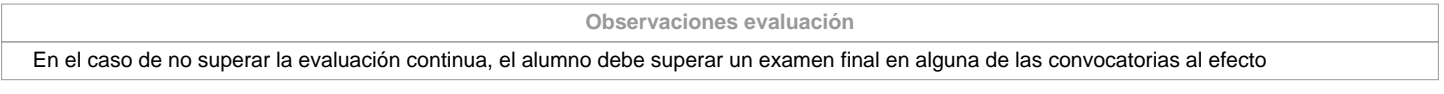

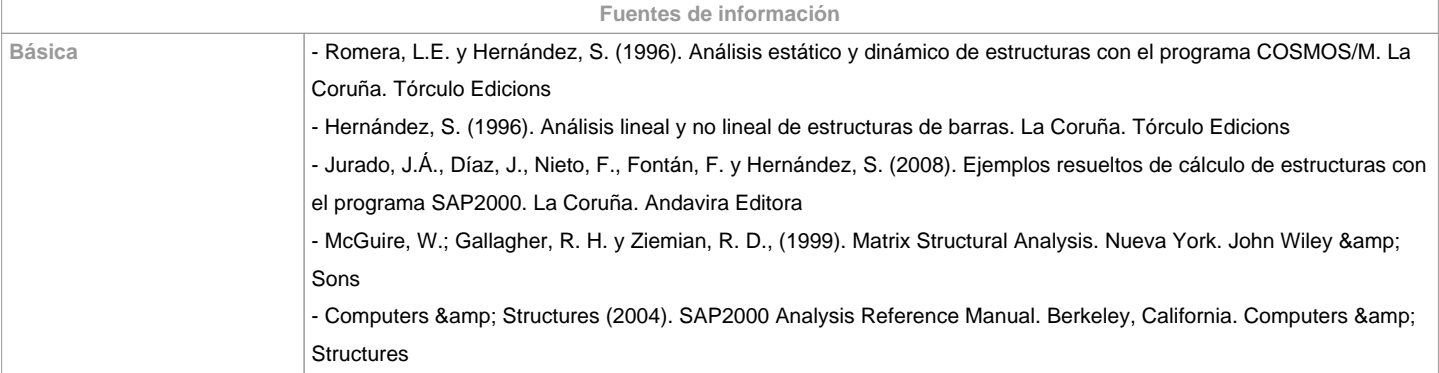

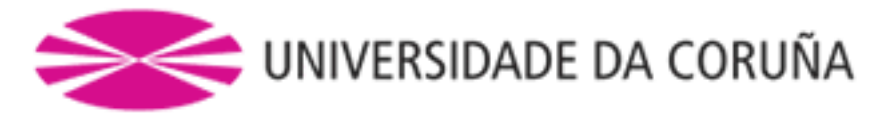

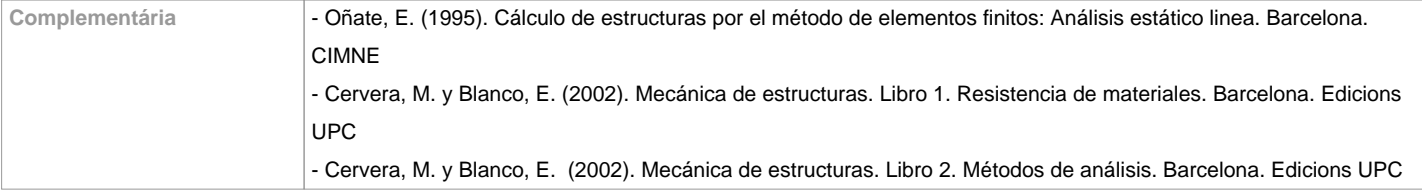

**Recomendaciones Asignaturas que se recomienda haber cursado previamente** Análisis y procedimientos constructivos de puentes/632111514 Estructuras Metálicas y Mixtas/632111307 **Asignaturas que se recomienda cursar simultáneamente Asignaturas que continúan el temario** Teoría de Estructuras/632111202 **Otros comentarios**

**(\*) La Guía Docente es el documento donde se visualiza la propuesta académica de la UDC. Este documento es público y no se puede modificar, salvo cosas excepcionales bajo la revisión del órgano competente de acuerdo a la normativa vigente que establece el proceso de elaboración de guías**